## 嘉義縣內埔國小 112 學年度 科技探索與體驗 教學內容規劃表

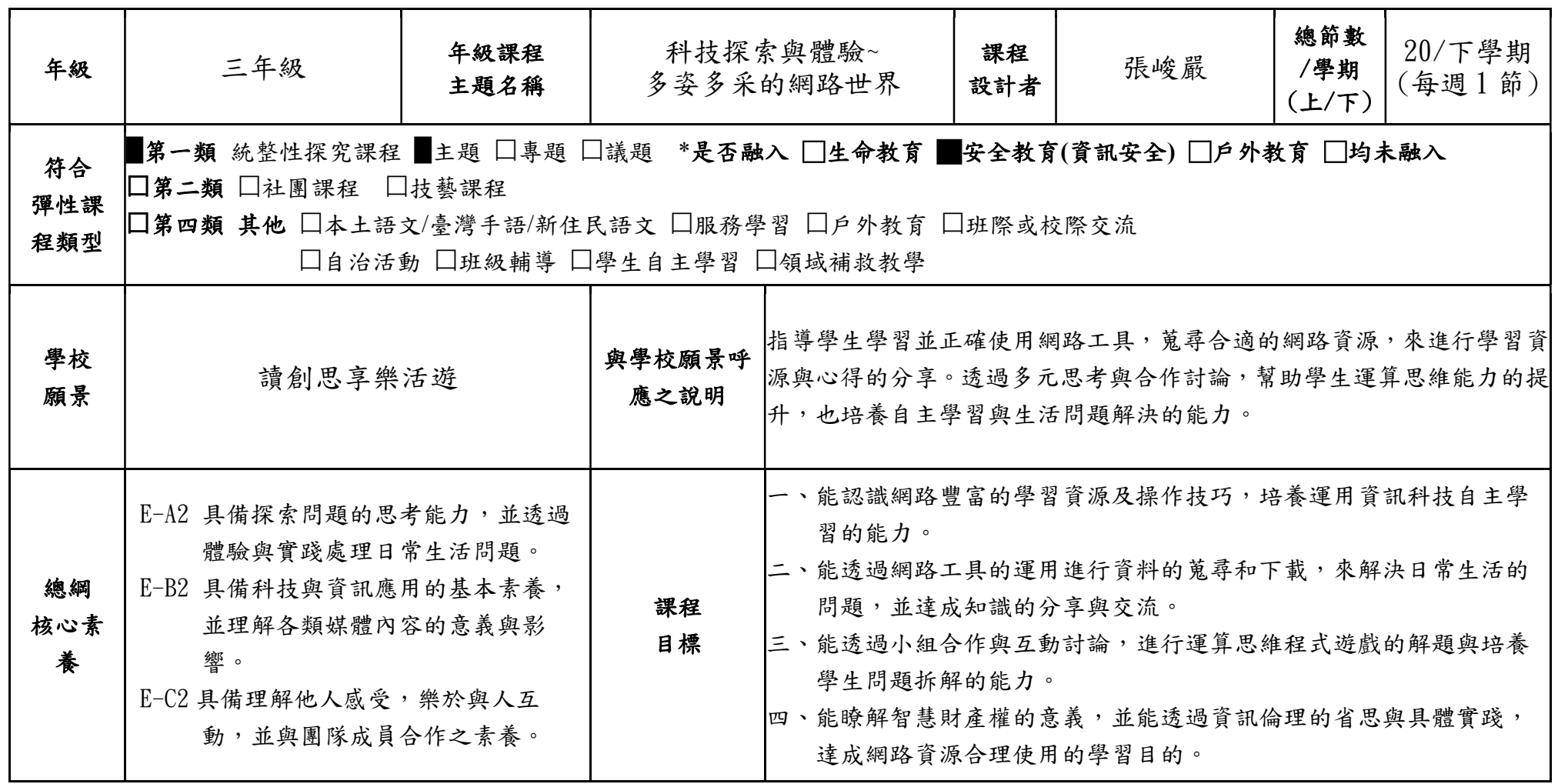

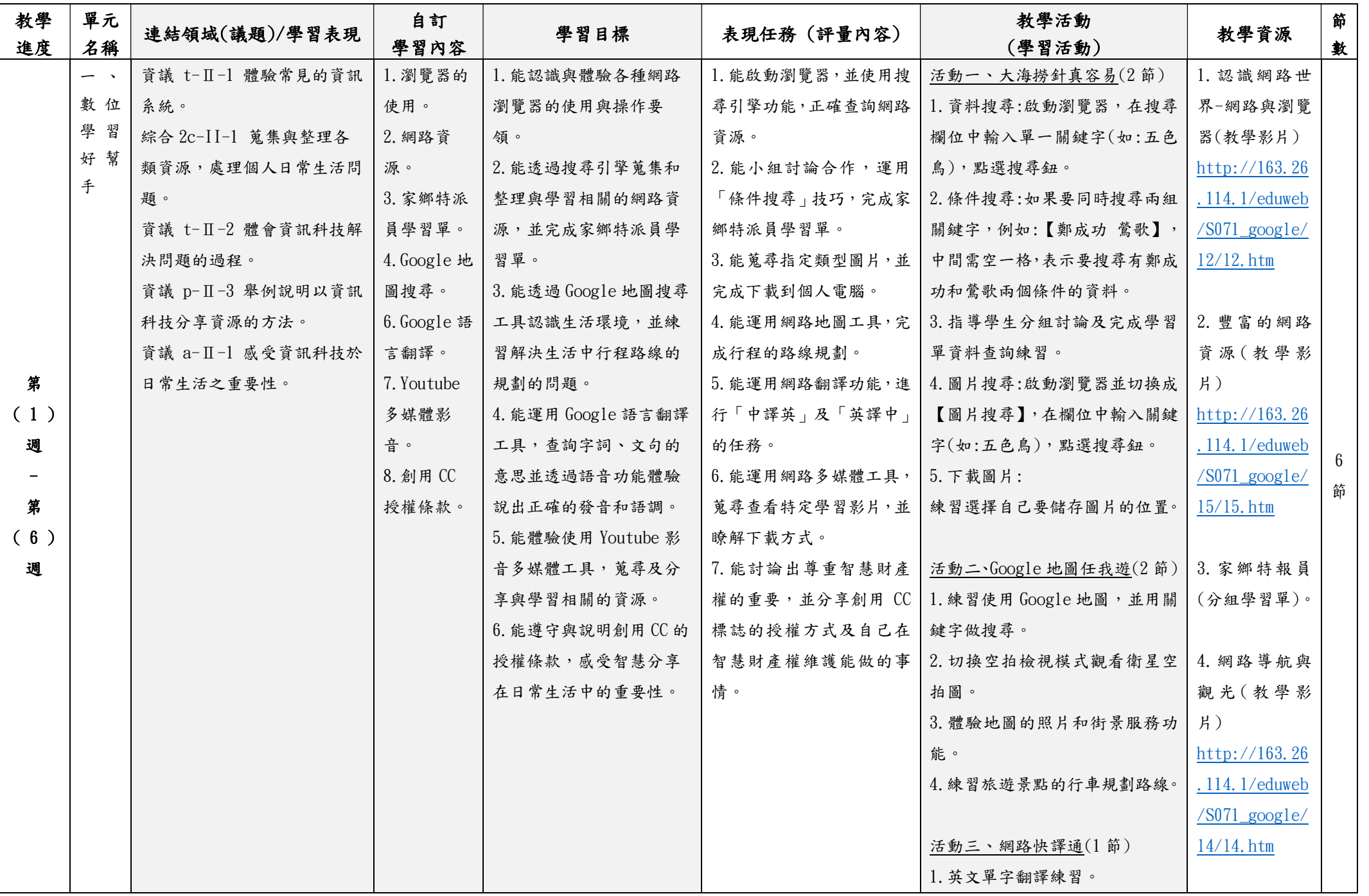

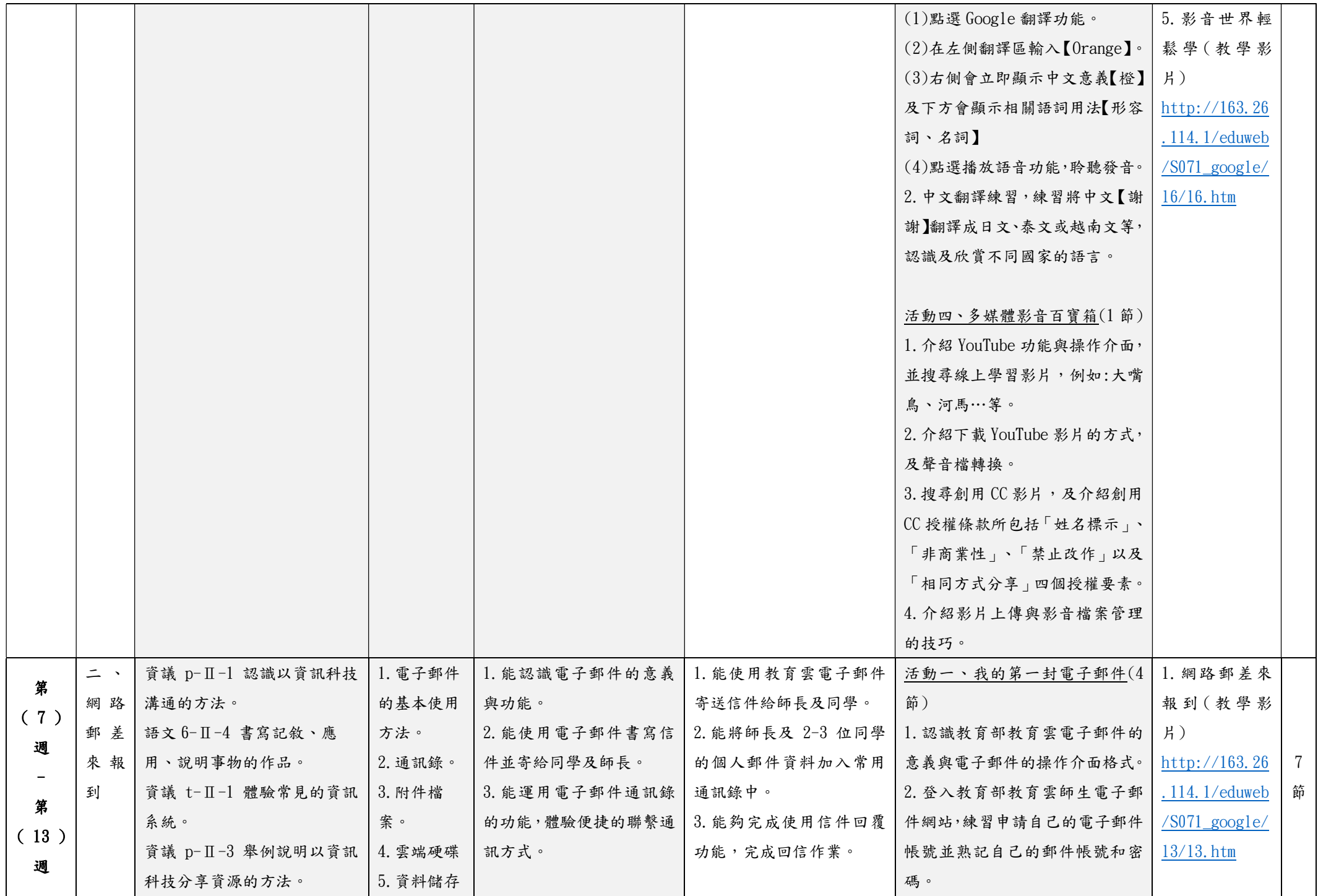

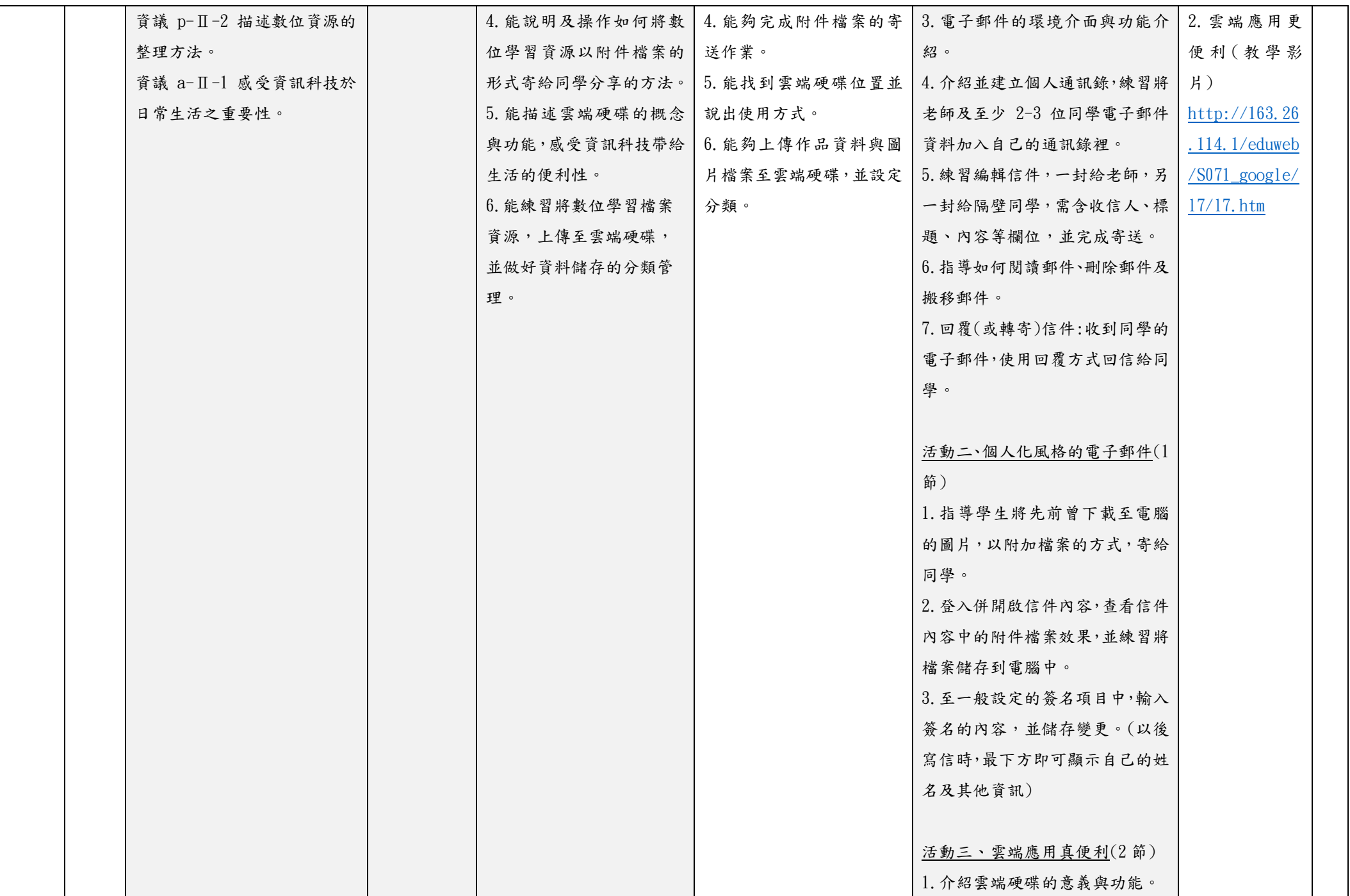

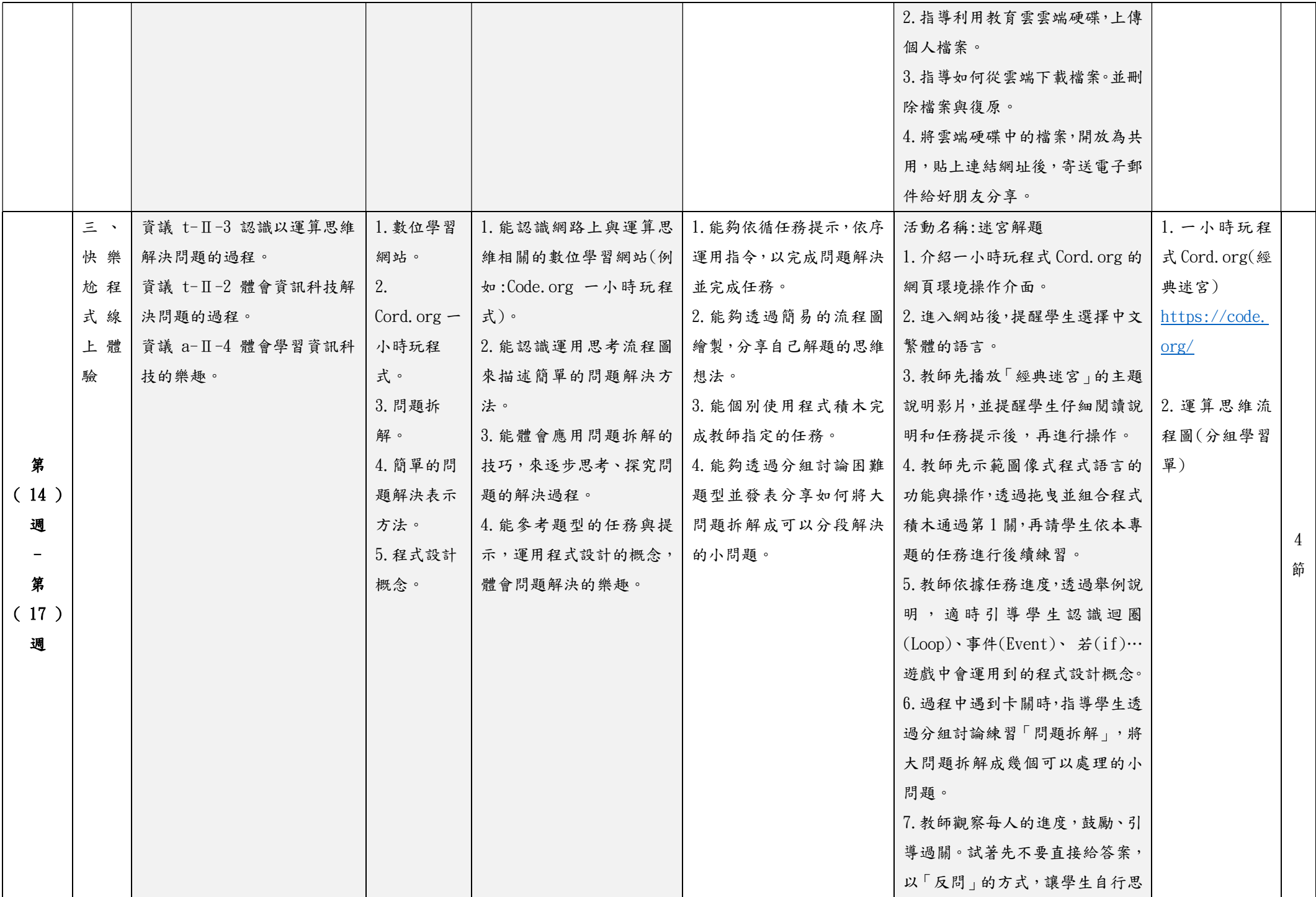

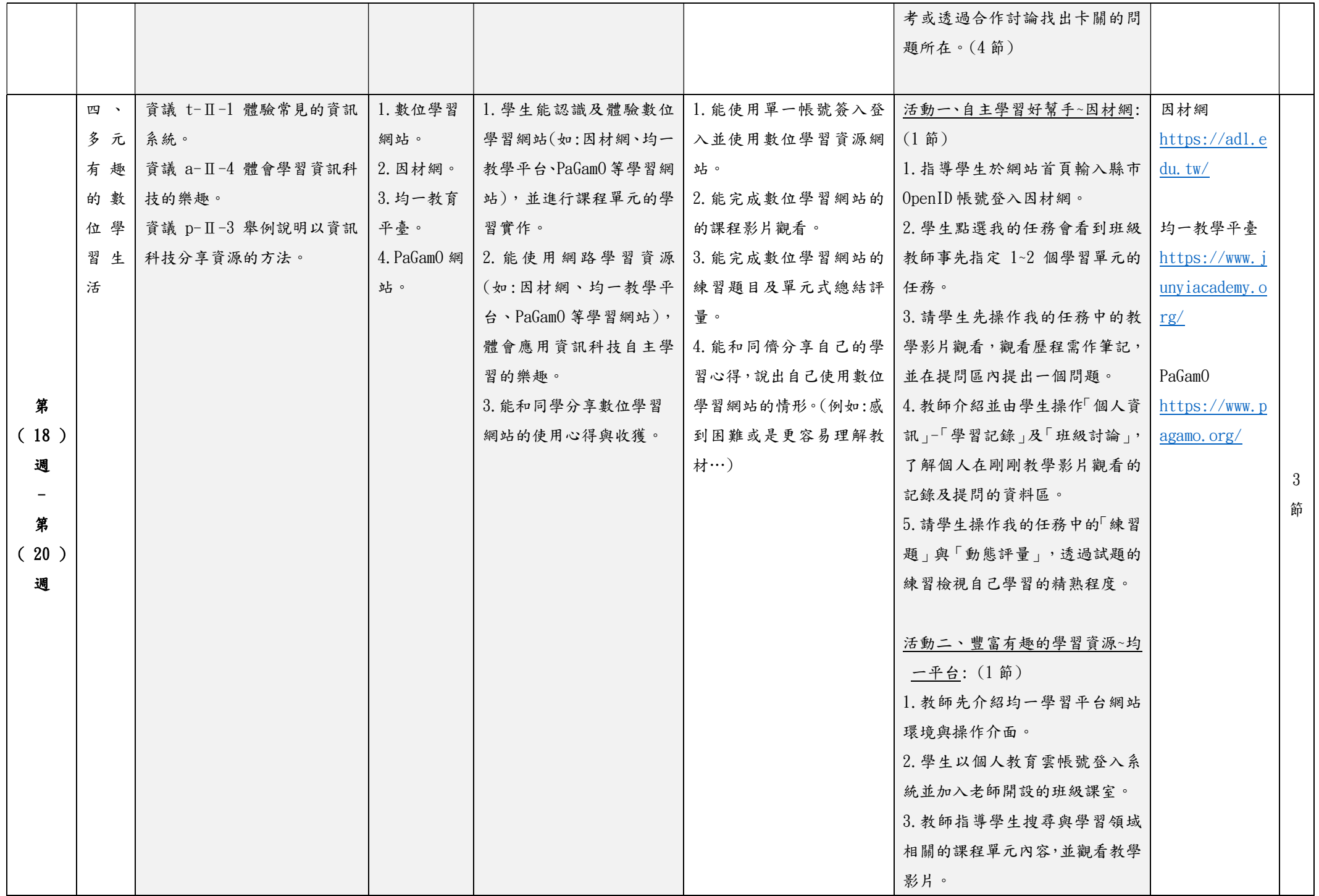

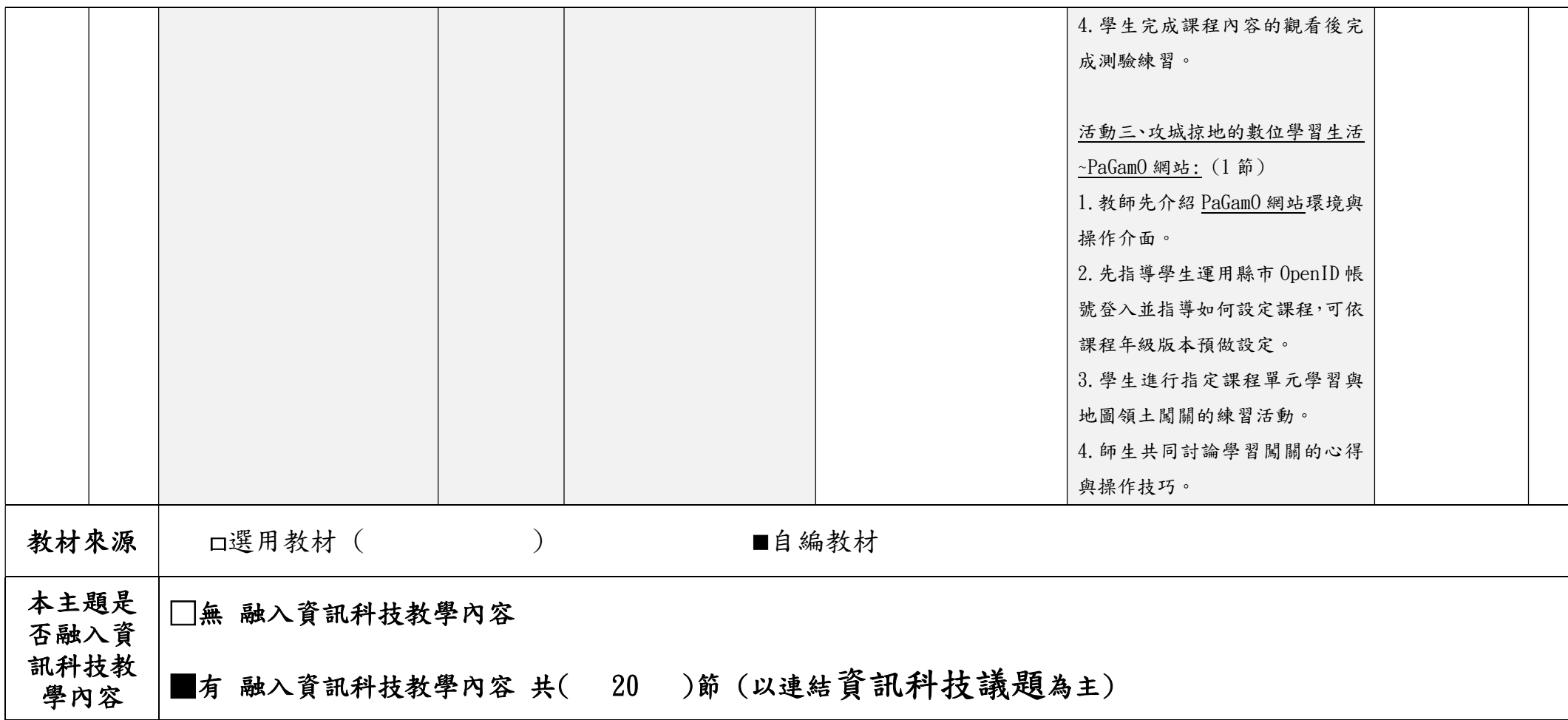

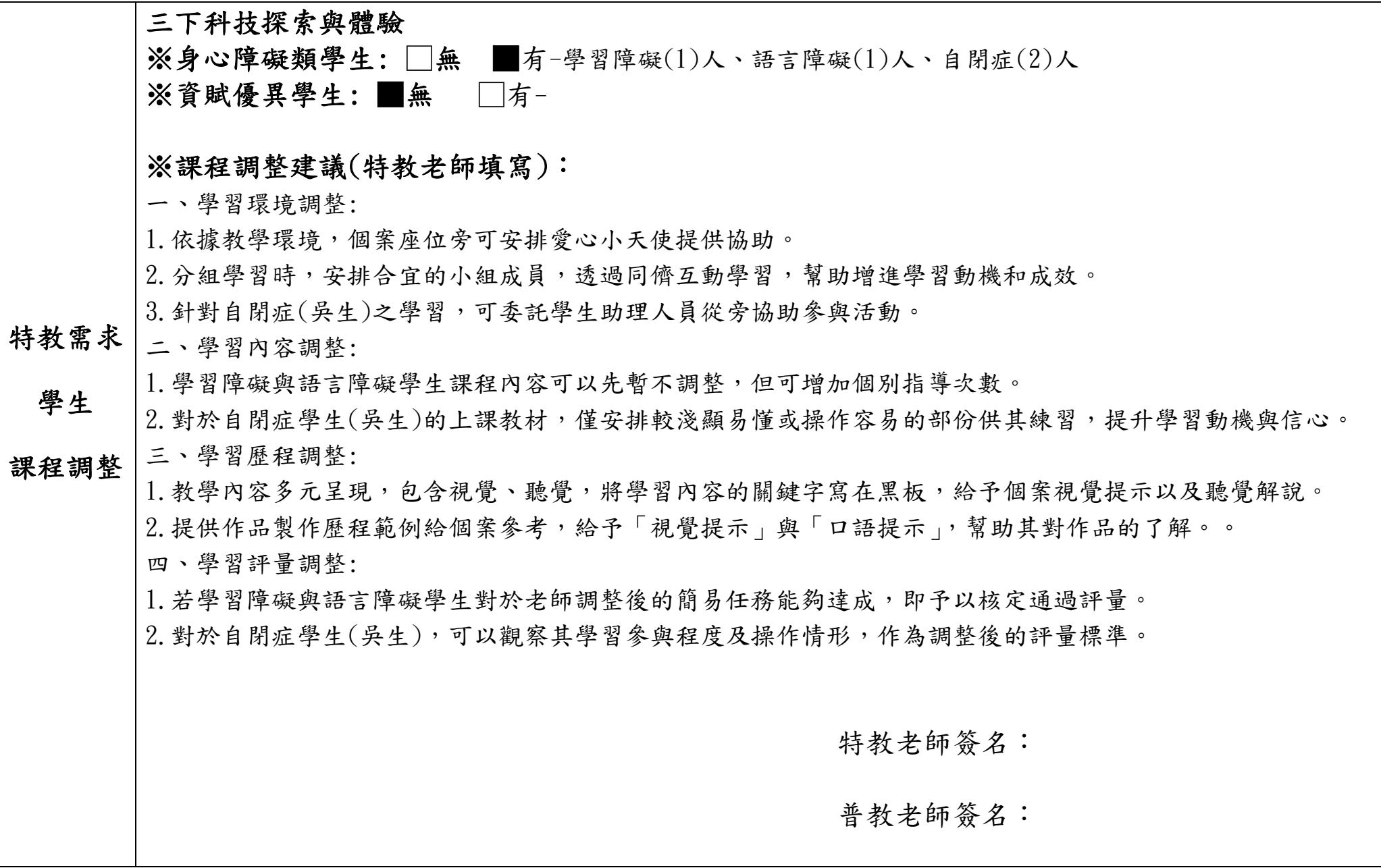